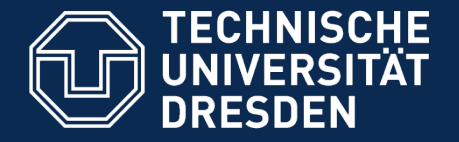

# Application Development for Mobile and Ubiquitous Computing

**SPOTed** Second Presentation

GroupNo.18 Team: Tristan Heinig, Tobias Reinsch

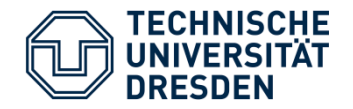

- Share your favourite sport places
- Find other great locations
- Make it personal and get together

## Spoted

• A mobile application and web service to upload sport locations and searching for them by category or location.

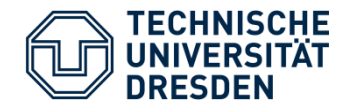

#### **Startscreen**

- Startscreen
- Dashboard UI-pattern

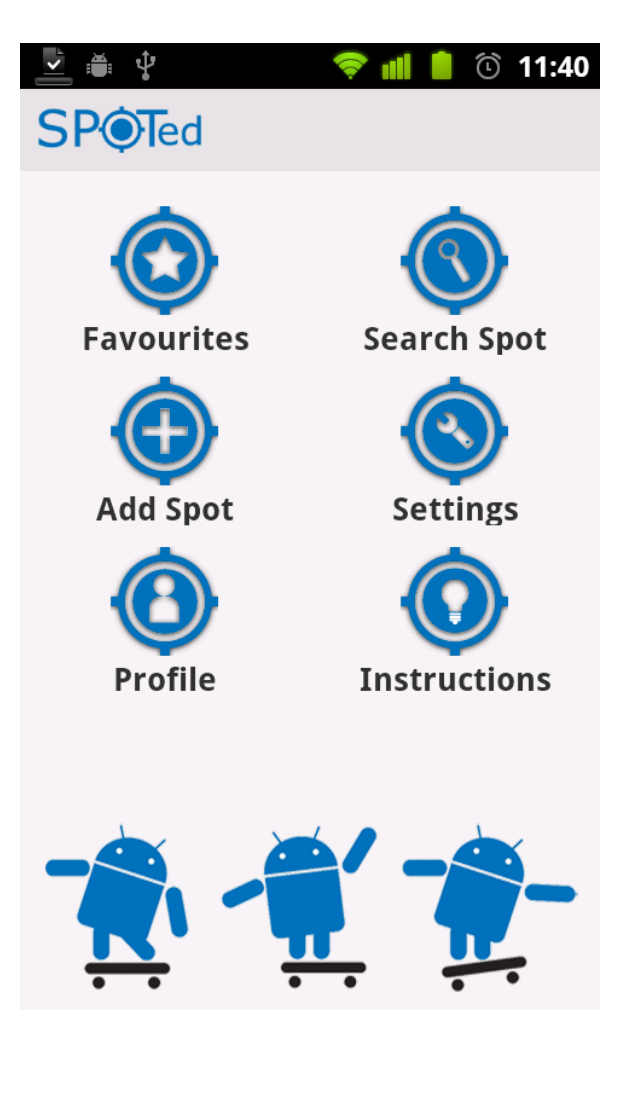

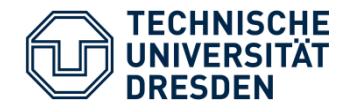

#### **Favourite Spots Screen**

- Shows a list of favourites
- Manage them:
	- Upload
	- Delete
	- Remove
	- Click for details
- Action Bar UI pattern

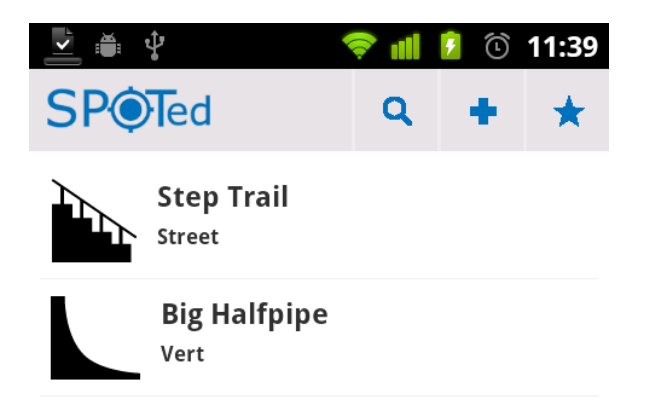

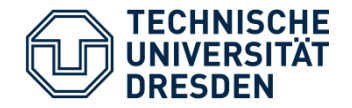

#### **Spot Detail Screen**

- 3 Tabs
	- Details shows
		- Category
		- Name
		- Description
		- Pictures

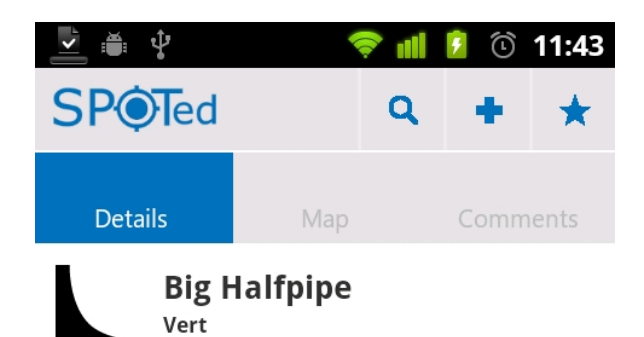

The biggest Halfpipe in Dresden. Located the<br>to the Pirnascher Platz

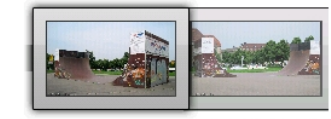

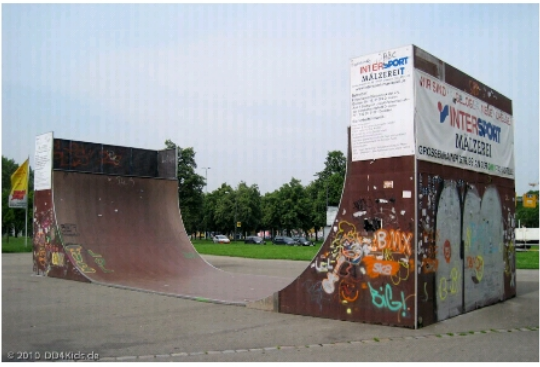

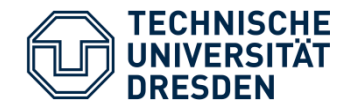

#### **Spot Detail Screen**

## 3 Tabs

- Map shows
	- The location of the spot on Google Maps
	- A symbol of the spot category
	- The current user position
- User can start Turn-by-Turn navigation

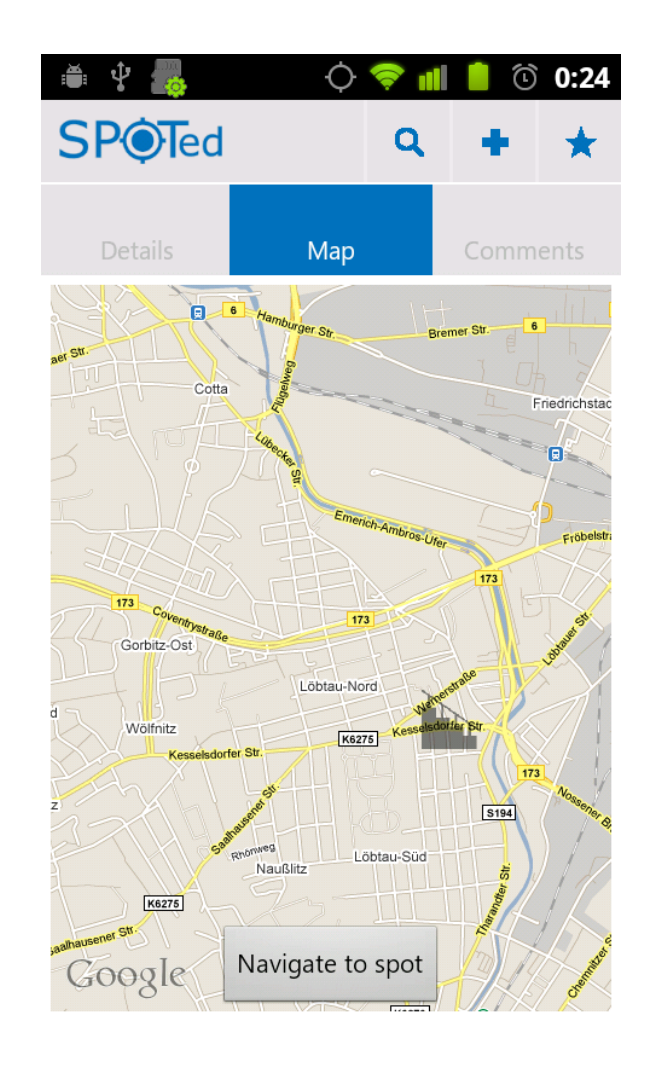

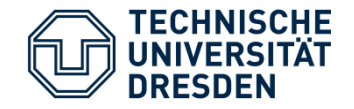

#### **Spot Detail Screen**

### 3 Tabs

- Comments shows
	- The comments to the spot
	- There is a possibility to leave own ones

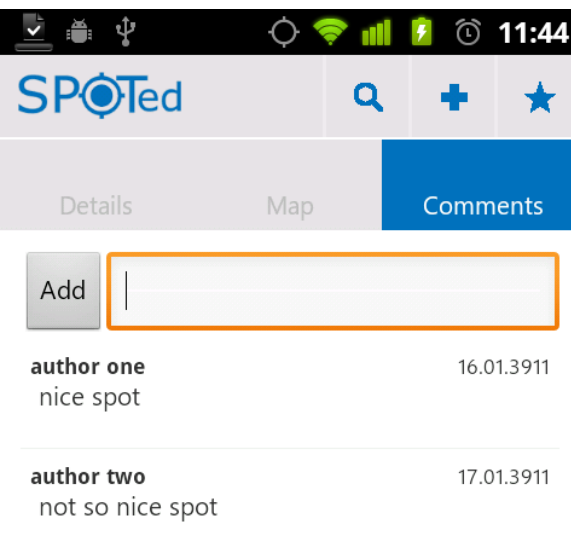

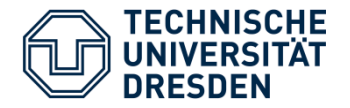

#### **Search Screen**

Searching for spots

- Using your GPS coordinate to find spots nearby
- Get a list, where you can select one for displaying details

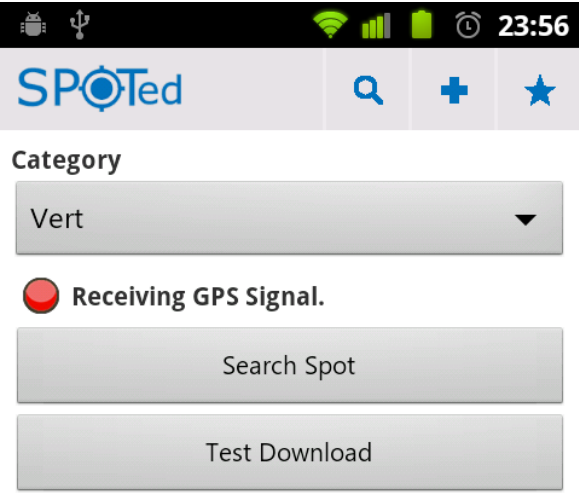

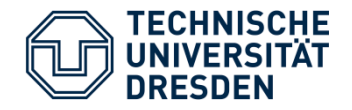

#### **Add/Edit Spot Screen**

## Add and edit spots

- Category
- Name
- Description
- Pictures
- Upload for sharing or only store it on phone

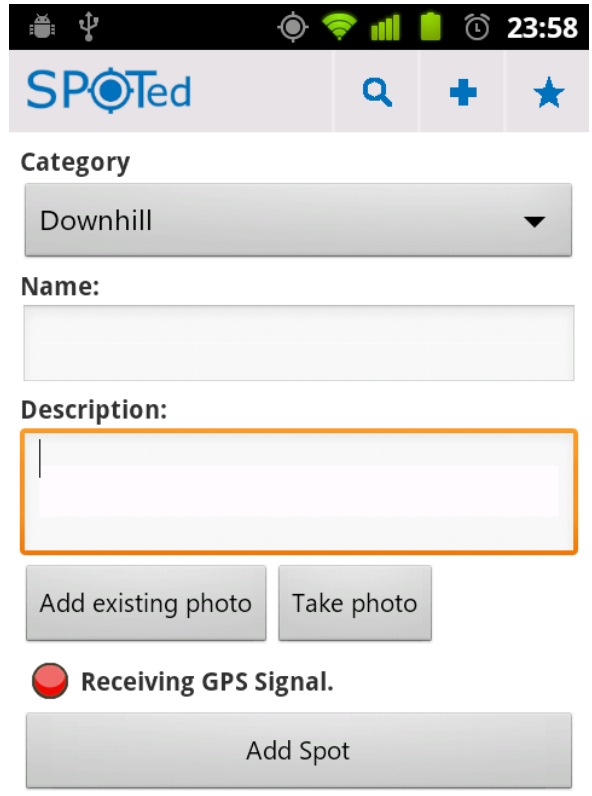

#### **Architecture**

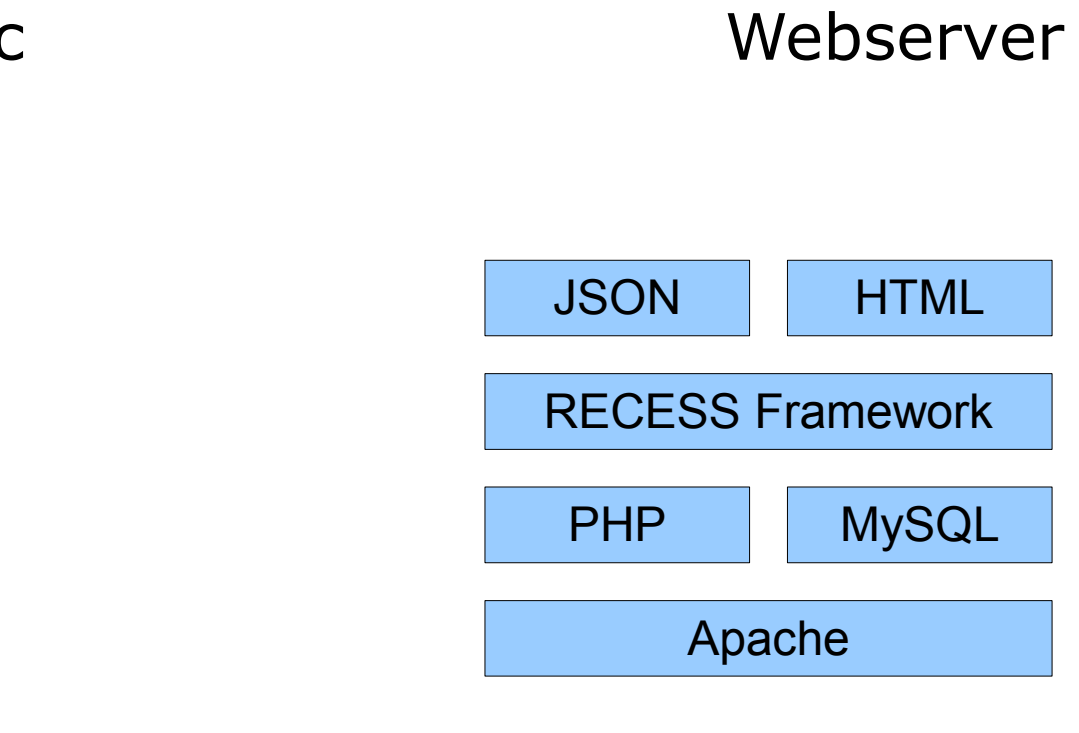

- Provides also public web interface
- Add
- Search
- Comment
- Rate spots

### RECESS

- RESTful framework
- Support JSON representation

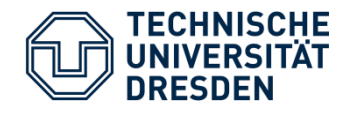

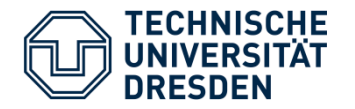

Representational State Transfer

- Client and server
- Based on HTTP
- Identification of resources (specific information)
	- is referenced with a global identifier (e.g., a URI in HTTP)
- Manipulation of resources through these representations

RESTful web service – is defined by

- $\cdot$  base URI
- set of operations supported by the web service (HTTP)
	- GET, POST, PUT, DELETE, HEAD und OPTIONS

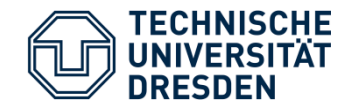

### HTTP – operations

- $\cdot$  GET
- PUT
- POST
- DELETE

## mapping to SQL

- SELECT
- UPDATE
- INSERT
- DELETE
- Server gets request with HTTP-header and -operation.
- Reacts according implementation and URI
- Headers: text/xml (Web) || application/json (Mobile)

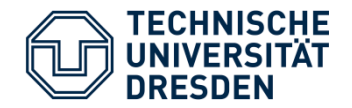

### Use

- Webinterface
	- Forwarding to HTML-site
- Android
	- Response of resource as JSON-structure

```
\{ , spot":\{ , id":"31", ... \}}
```
- Less overhead
- Default android support

```
Import org.json.*;
```
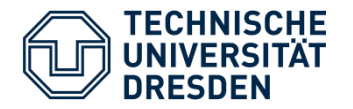

Bandwidth-Limitation

- The list-views provides only basic facts. Not until the detail-view is shown, all information will be loaded
- Pictures will be scaled down before uploading
- Visited items are loaded from cache
- Favourites will be stored on phone
- Lightweight JSON representation

Screen Resctriction

• Image-Scaling according to display

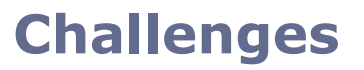

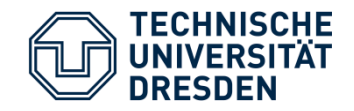

## **Usability**

- Using default Android views
- Integrating common functionality like Google maps
- Use of the Action Bar Design, Dashboard Pattern
- Time-consuming operations run in background

Functions for right Time and Place

- Time-independent upload (local storing)
- Alternative for GPS-localization (radio cell, Wlan)

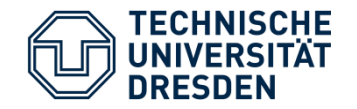

#### **Challenges**

Heterogeneity

- HTTP, JSON
	- Widely-supported
- REST
	- Interaction defined by HTTP methods
	- Access just by URI

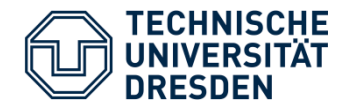

- Webserver almost complete
	- Optional secure admin section
- Mobile Phone
	- Finish local functionality
	- Adapting requests to web service PUT, DELETE
	- Sending of non-text data: pictures
- Both
	- Big part: searching nearby spots